## **قسم تقنية المعلومات**

#STAY\_HOME #STAY\_SAFE ـ بيتك #وانت ـ #حماية ـ لوطنك

**SAR AL HEICHA UNIVERS** 

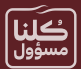

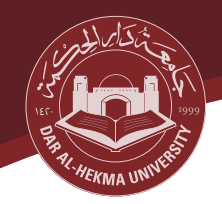

## **تدريب أعضاء هيئة التدريس**

قدم قسم تكنولوجيا المعلومات وبعض أعضاء هيئة التدريس في الجامعة من ذوي الخبرة في هذا المجال دورات تدريبية لأعضاء هيئة التدريس، ֦֧֦֧֦֧֦֧ׅ֦֧ׅׅ֦֧ׅׅ֚֚֚֬֜֓֡֜֡֜֓֡֡֜֓֡֡֜֓֡֬֜֓֡֬ ׇ֦ׅ֚֘֝ ومنها:

ّ "كيفية جعل منصة Zoom أك أمانا"

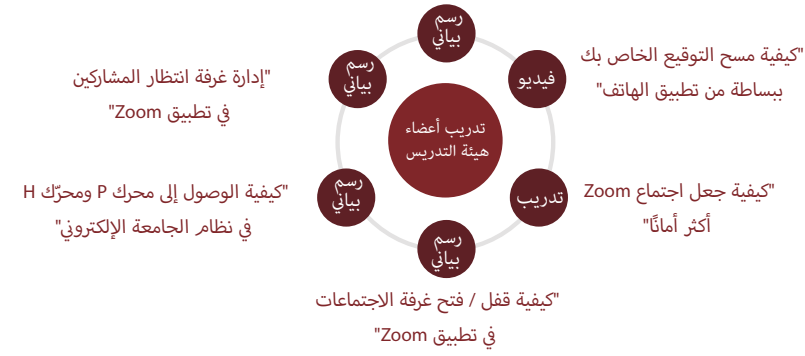